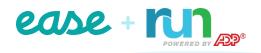

### All-in-One Benefits + Payroll Integration

# Ease plus RUN Powered by ADP<sup>®</sup> makes benefits and payroll easy!

After connecting, Ease and RUN automatically sync employee and deduction information daily. Employees log in to Ease to elect benefits, and the per-pay-period deduction amounts based on the cost of those elections are exported to RUN.

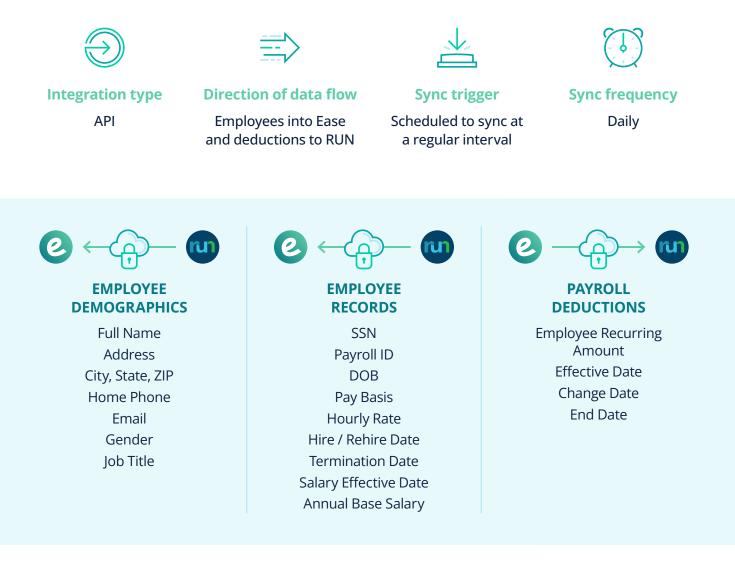

## It Pays to Give Your Groups Ease

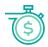

#### Save time & increase efficiency

For every group not using Ease, you waste time collecting enrollment forms, creating open enrollment packets, and manually tracking enrollment progress. With one system of record, payroll and HR teams can eliminate duplicate data entry, sync benefits and payroll data, and simplify new hire onboarding.

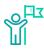

#### Battle the competition (& win)

Go all-in with benefits, payroll, and HR for your current groups — and win new ones, too. By bringing a total solution to the table, your agency offers an edge others can't beat. With one connection, groups have the option to combine best-in-class payroll, HRIS, onboarding, and benefits management tools to meet the diverse needs of today's workforce.

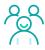

#### Keep your groups happy

HR and payroll teams agree managing payroll is difficult, time-consuming, and error-prone. Simplify and streamline the payroll process for your groups by offering the RUN payroll integration that automatically keeps payroll and benefits deductions in sync, automates the new hire onboarding and benefits enrollment processes, and keeps accounts up to date.

### 4 easy steps to connecting payroll

- **1.** The broker or the company administrator enables the connection settings in Ease.
- The company administrator matches their Ease settings and information to align with their payroll settings.
- 3. The company administrator reviews and resolves any discrepancies.
- The payroll connection goes live!

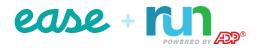

FL-Pay\_ADPRun 102422